<<中文版Visual FoxPro基础培>>

, tushu007.com

<< Visual FoxPro

- 13 ISBN 9787115107862
- 10 ISBN 7115107866

出版时间:2003-9

页数:278

 $\mathcal{L}$ 

PDF

更多资源请访问:http://www.tushu007.com

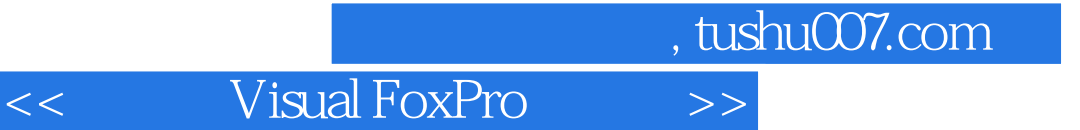

Visual FoxPro 6.0

Visual FoxPro 6.0<br>Alternative Visual FoxPro Visual FoxPro

 $>>$ 

Visual FoxPro

 $<<$ 

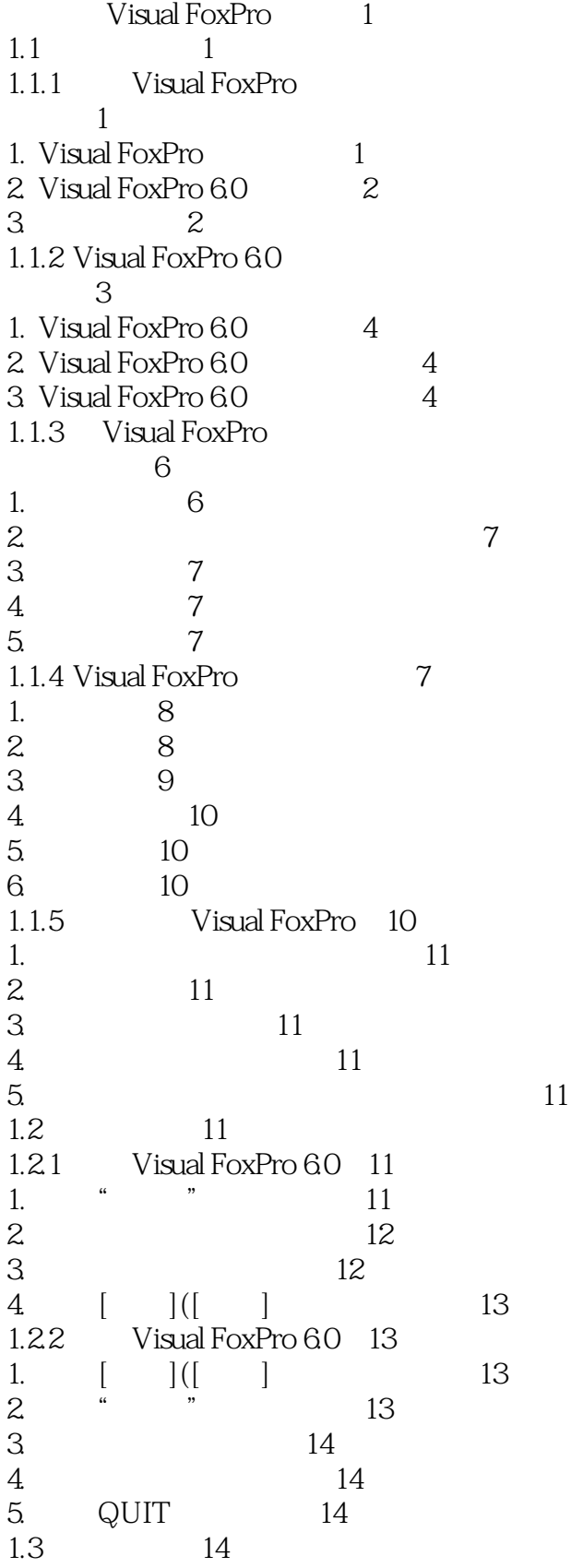

#### Visual FoxPro  $\gt$  $<<$

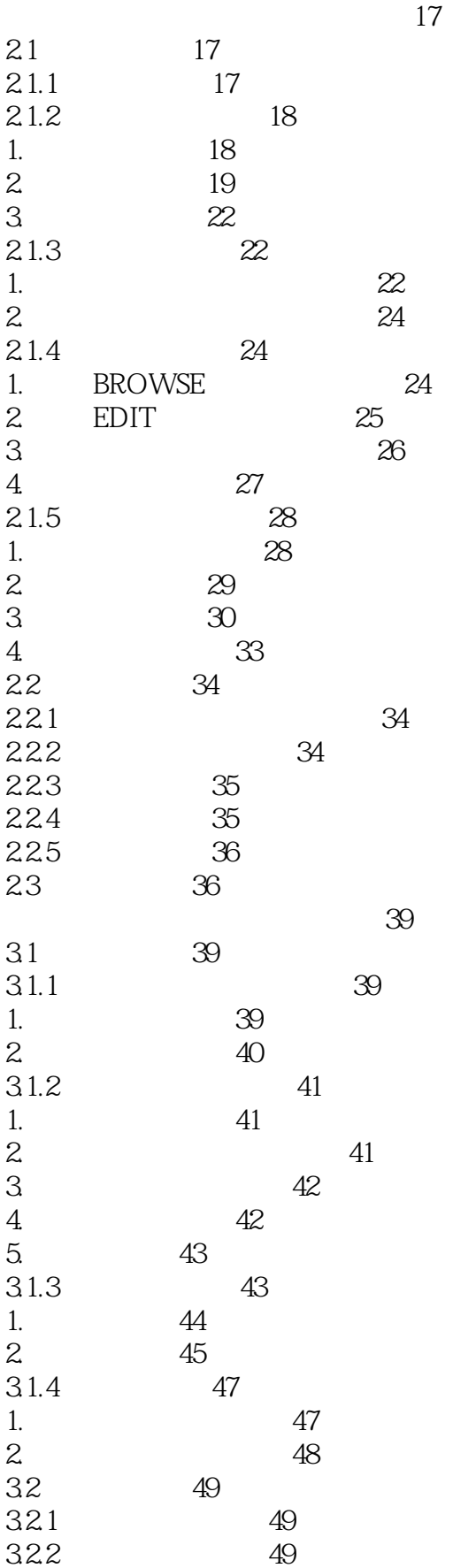

#### Visual FoxPro  $\gt$  $<<$

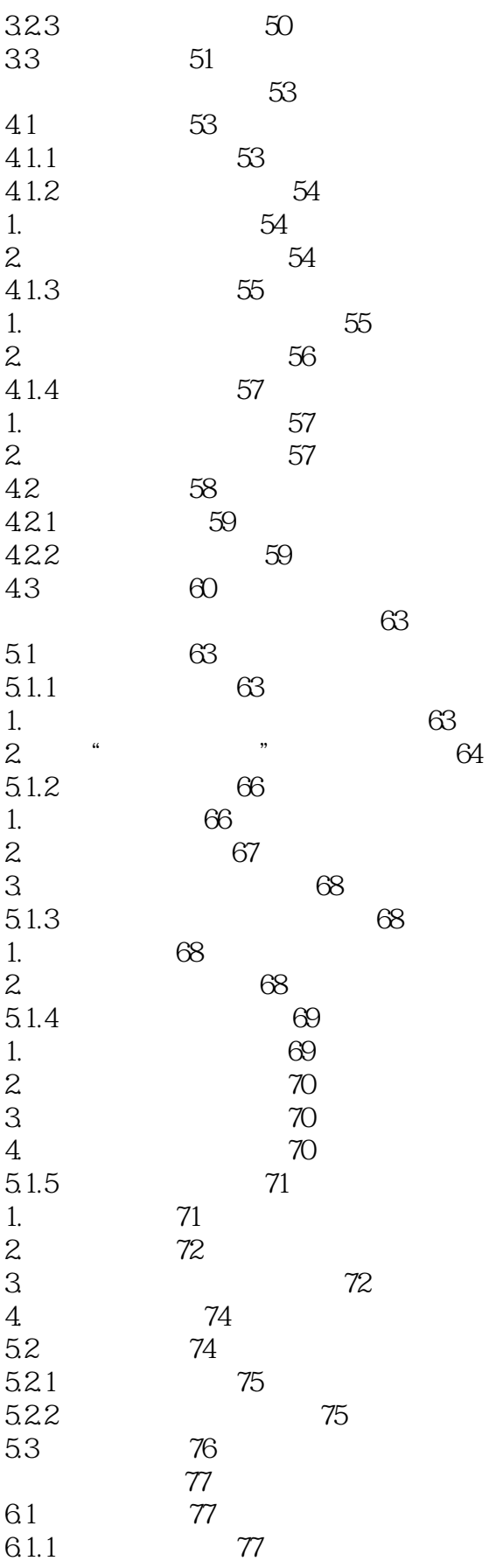

 $>>$ 

### Visual FoxPro  $<<$

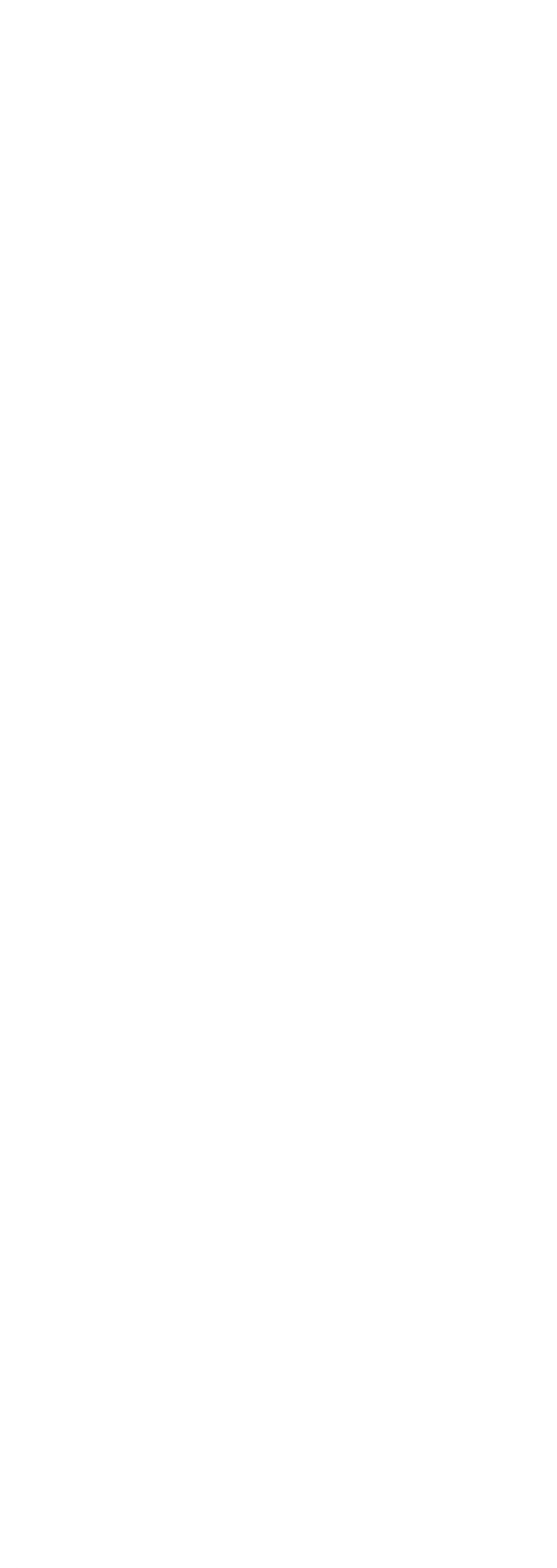

 $\gt$ 

Visual FoxPro  $<<$ 

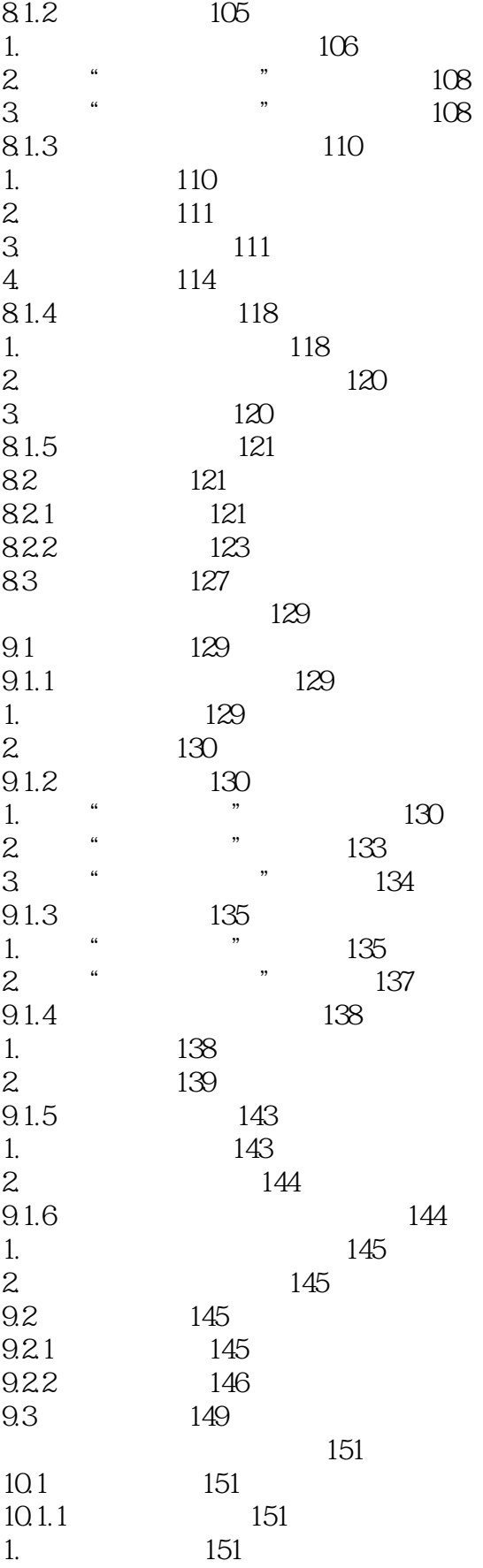

 $\rightarrow$ 

### Visual FoxPro  $<<$

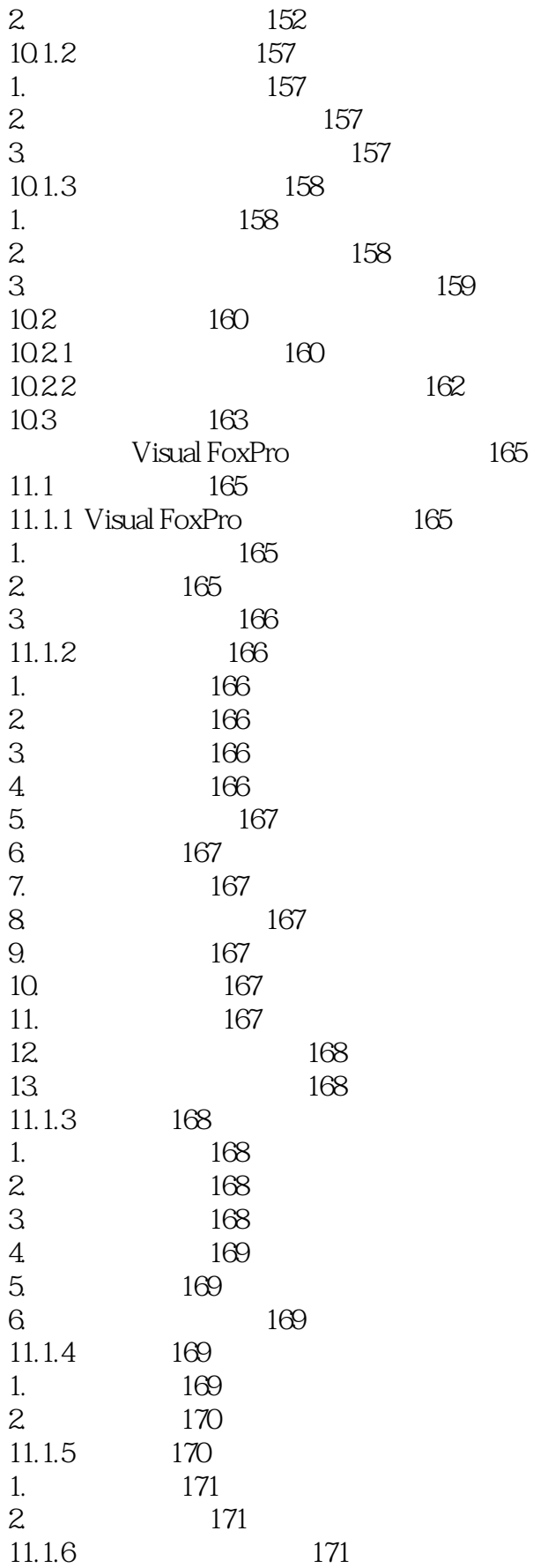

Visual FoxPro  $<<$ 

 $\rightarrow$ 

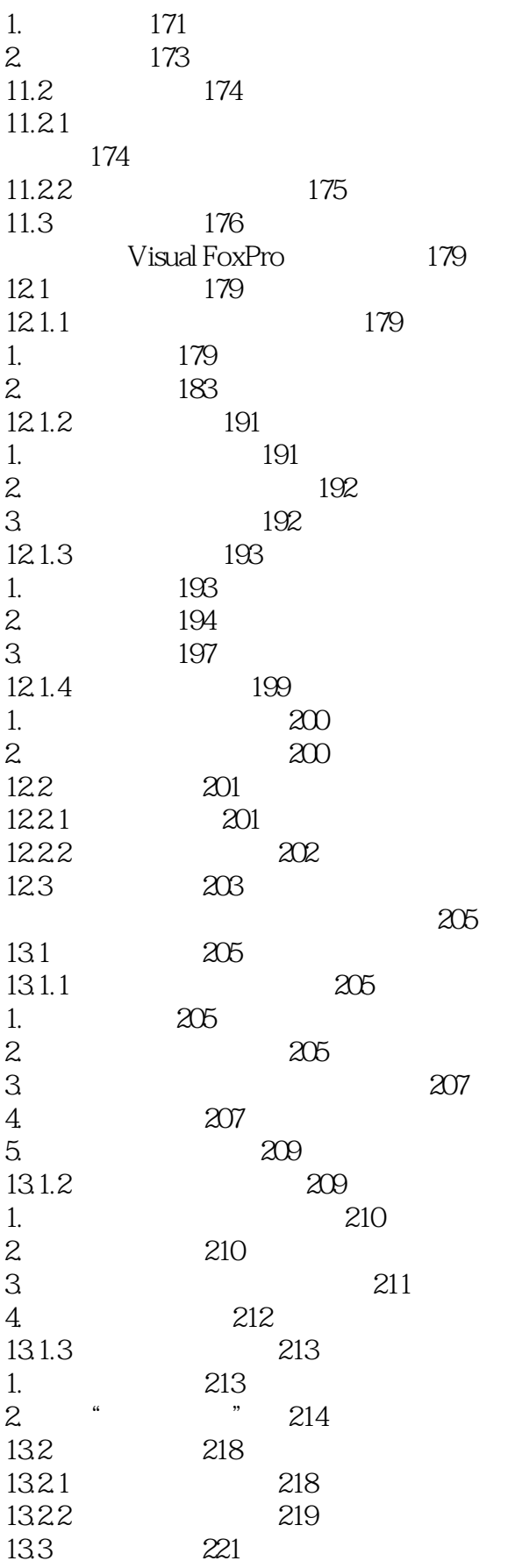

 $>$ 

# Visual FoxPro

 $<<$ 

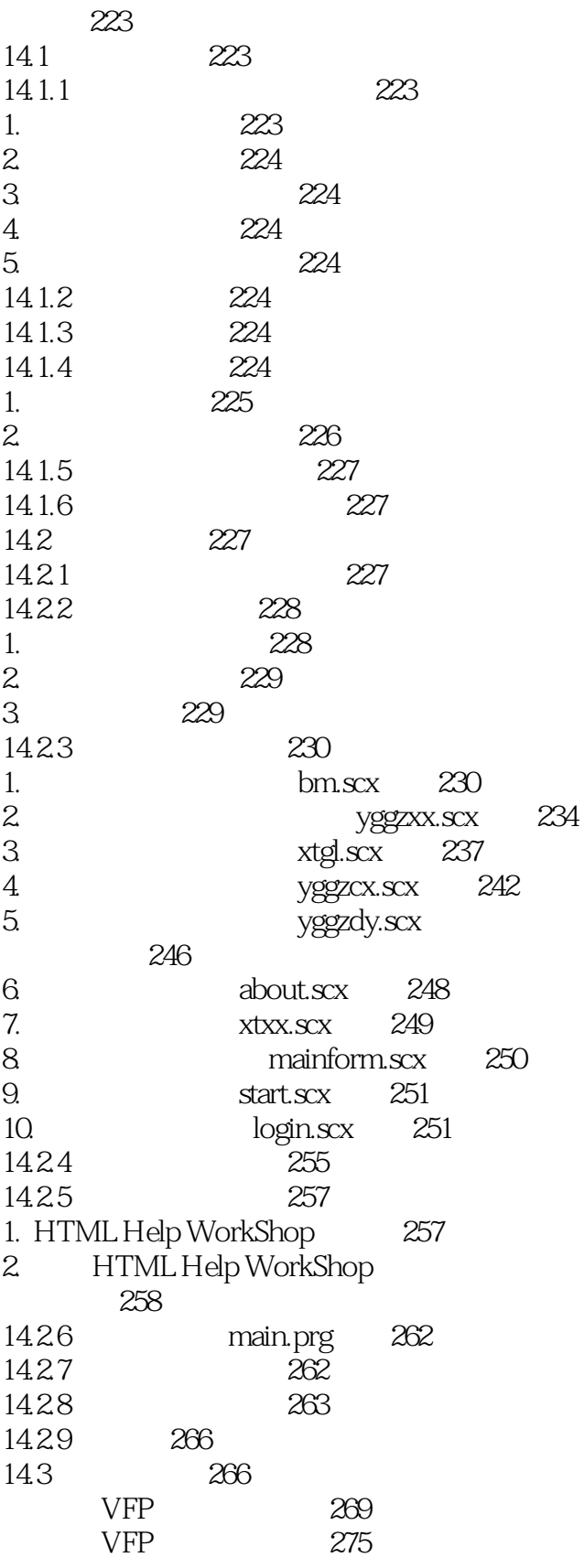

<<中文版Visual FoxPro基础培>>

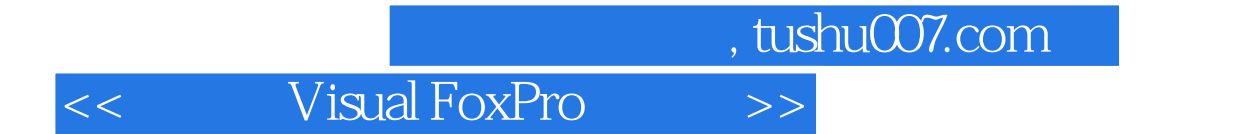

本站所提供下载的PDF图书仅提供预览和简介,请支持正版图书。

更多资源请访问:http://www.tushu007.com